# **AdafruitMAX9744 Library Documentation**

*Release 1.0*

**Tony DiCola**

**Mar 02, 2021**

## **Contents**

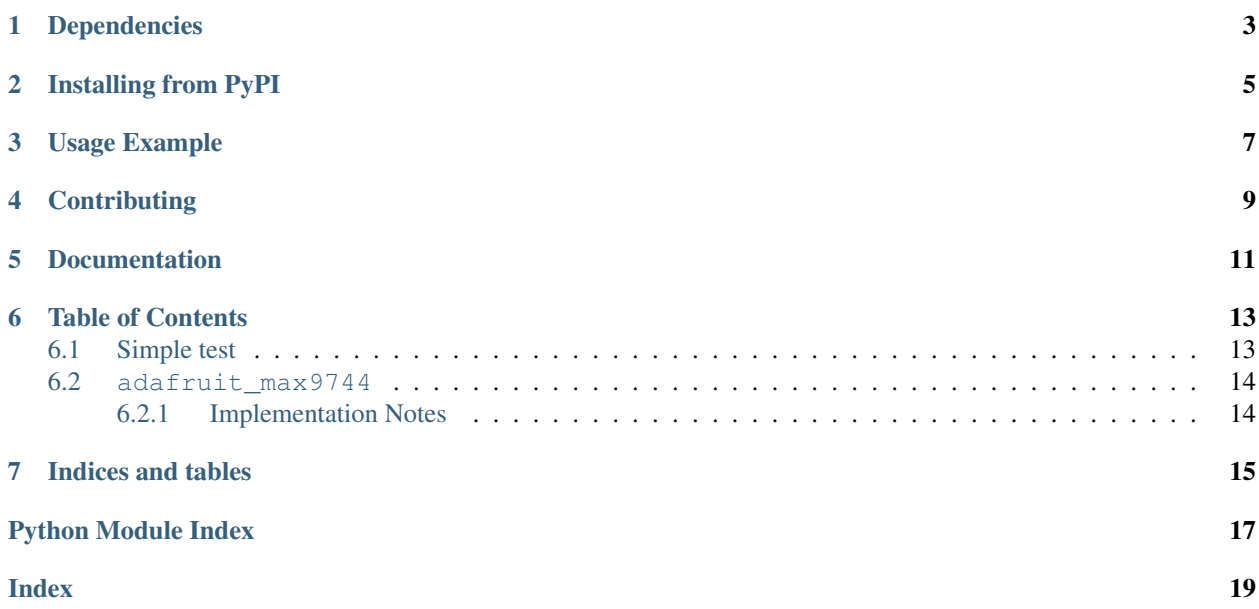

CircuitPython module for the MAX9744 20W class D amplifier.

## Dependencies

<span id="page-6-0"></span>This driver depends on:

• [Adafruit CircuitPython](https://github.com/adafruit/circuitpython)

Please ensure all dependencies are available on the CircuitPython filesystem. This is easily achieved by downloading [the Adafruit library and driver bundle.](https://github.com/adafruit/Adafruit_CircuitPython_Bundle)

### Installing from PyPI

<span id="page-8-0"></span>On supported GNU/Linux systems like the Raspberry Pi, you can install the driver locally [from PyPI.](https://pypi.org/project/adafruit-circuitpython-max9744/) To install for current user:

pip3 install adafruit-circuitpython-max9744

To install system-wide (this may be required in some cases):

sudo pip3 install adafruit-circuitpython-max9744

To install in a virtual environment in your current project:

```
mkdir project-name && cd project-name
python3 -m venv .env
source .env/bin/activate
pip3 install adafruit-circuitpython-max9744
```
Usage Example

<span id="page-10-0"></span>See examples/max9744\_simpletest.py for a demo of the usage.

## **Contributing**

<span id="page-12-0"></span>Contributions are welcome! Please read our [Code of Conduct](https://github.com/adafruit/Adafruit_CircuitPython_MAX9744/blob/master/CODE_OF_CONDUCT.md) before contributing to help this project stay welcoming.

Documentation

<span id="page-14-0"></span>For information on building library documentation, please check out [this guide.](https://learn.adafruit.com/creating-and-sharing-a-circuitpython-library/sharing-our-docs-on-readthedocs#sphinx-5-1)

### Table of Contents

### <span id="page-16-1"></span><span id="page-16-0"></span>**6.1 Simple test**

Ensure your device works with this simple test.

Listing 1: examples/mas9744\_simpletest.py

```
1 # SPDX-FileCopyrightText: 2018 Tony DiCola for Adafruit Industries
2 # SPDX-License-Identifier: MIT
3
4 # Simple demo of the MAX9744 20W class D amplifier I2C control.
5 \mid # This show how to set the volume of the amplifier.
6 import board
7 import busio
8
9 import adafruit_max9744
10
11
12 # Initialize I2C bus.
13 \mid 12c = \text{busio.IC}(\text{board. SCL}, \text{board. SDA})14
15 # Initialize amplifier.
16 amp = adafruit_max9744.MAX9744(i2c)
17 # Optionally you can specify a different addres if you override the AD1, AD2
\frac{1}{8} # pins to change the address.
19 \mid \# amp = adafruit_max9744.MAX9744(i2c, address=0x49)
20
21 # Setting the volume is as easy as writing to the volume property (note
22 # you cannot read the property so keep track of volume in your own code if
23 # you need it).
24 amp.volume = 31 # Volume is a value from 0 to 63 where 0 is muted/off and
25 \mid # 63 \text{ is maximum volume.}26
27 # In addition you can call a function to instruct the amp to move up or down
```
(continues on next page)

(continued from previous page)

```
28 # a single volume level. This is handy if you just have up/down buttons in
29 # your project for volume:
\frac{1}{30} amp.volume_up() # Increase volume by one level.
31
\frac{32}{2} amp.volume_down() # Decrease volume by one level.
```
### <span id="page-17-2"></span><span id="page-17-0"></span>**6.2 adafruit\_max9744**

CircuitPython module for the MAX9744 20W class D amplifier. See examples/simpletest.py for a demo of the usage.

• Author(s): Tony DiCola

#### <span id="page-17-1"></span>**6.2.1 Implementation Notes**

#### Hardware:

• Adafruit [MAX9744 Stereo 20W Class D Audio Amplifier](https://www.adafruit.com/product/1752) (Product ID: 1752)

#### Software and Dependencies:

• Adafruit CircuitPython firmware for the ESP8622 and M0-based boards: [https://github.com/adafruit/](https://github.com/adafruit/circuitpython/releases) [circuitpython/releases](https://github.com/adafruit/circuitpython/releases)

**class** adafruit\_max9744.**MAX9744**(*i2c*, *\**, *address=75*)

MAX9744 20 watt class D amplifier.

#### Parameters

- **i2c** The I2C bus for the device.
- **address** (Optional) The address of the device if it has been overridden from the default with the AD1, AD2 pins.

#### **volume\_down**()

Decrease the volume by one level.

#### **volume\_up**()

Increase the volume by one level.

Indices and tables

- <span id="page-18-0"></span>• genindex
- modindex
- search

Python Module Index

<span id="page-20-0"></span>a

adafruit\_max9744, [14](#page-17-2)

### Index

## <span id="page-22-0"></span>A

adafruit\_max9744 (*module*), [14](#page-17-3)

### M

MAX9744 (*class in adafruit\_max9744*), [14](#page-17-3)

### V

volume\_down() (*adafruit\_max9744.MAX9744 method*), [14](#page-17-3) volume\_up() (*adafruit\_max9744.MAX9744 method*), [14](#page-17-3)